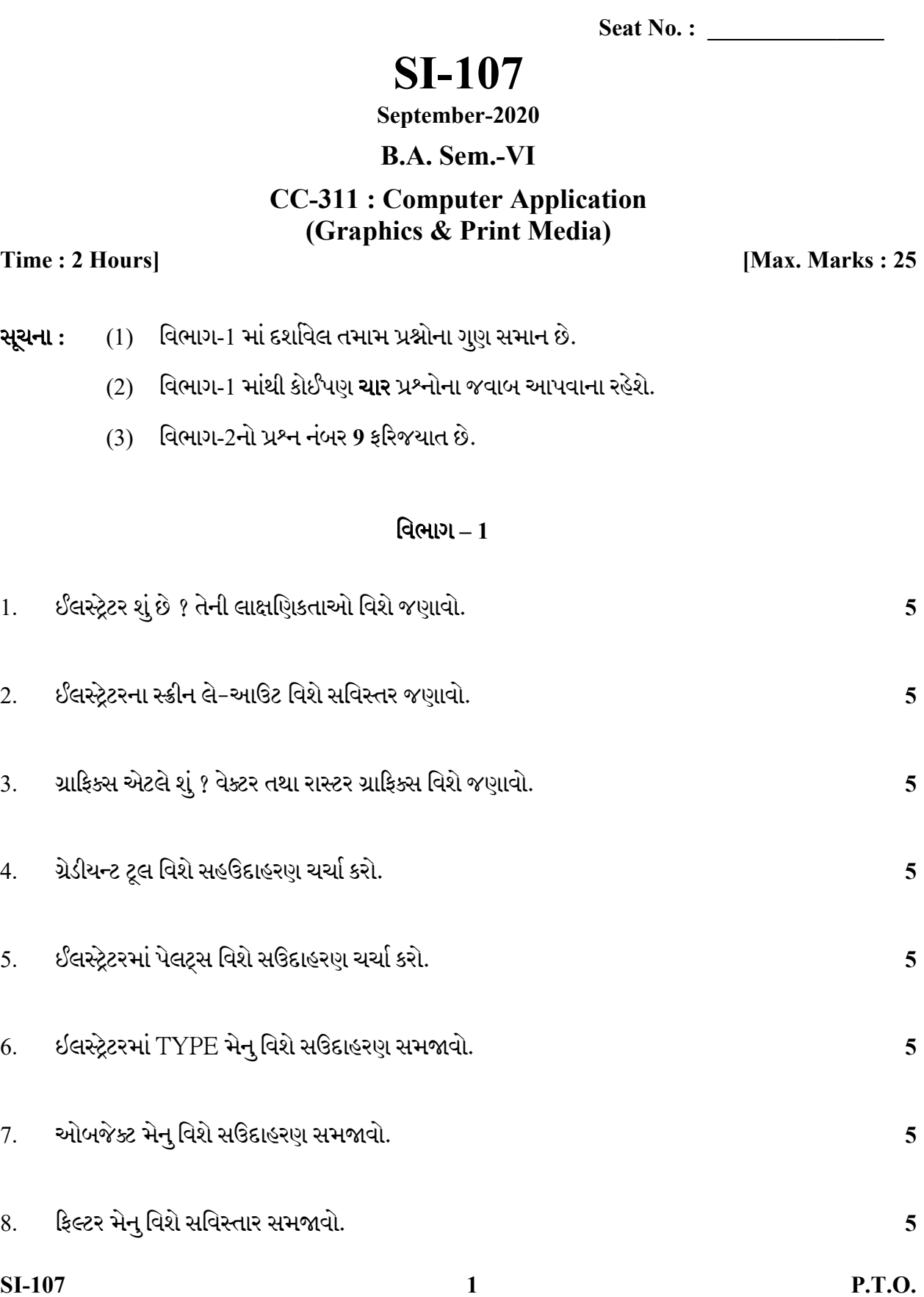

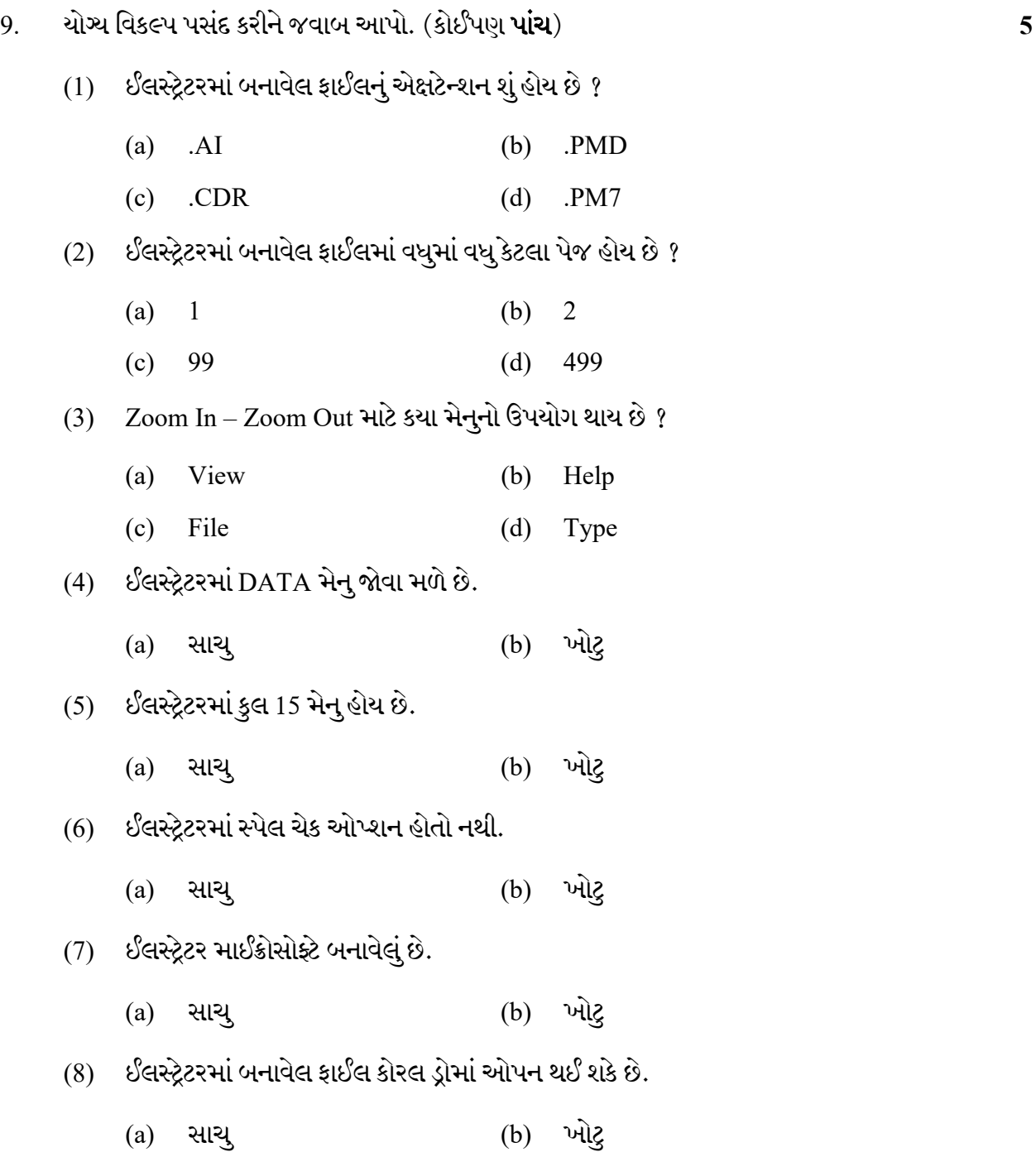

SI-107 2

Seat No. : \_\_\_\_\_\_\_\_\_\_\_\_\_\_\_

# SI-107

### September-2020

### B.A. Sem.-VI

## CC-311 : Computer Application (Graphics & Print Media)

Time : 2 Hours] [Max. Marks : 25]

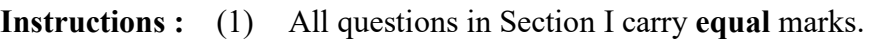

- (2) Attempt any four questions in Section I.
- (3) Question No. 9 in Section II is compulsory.

#### Section – I

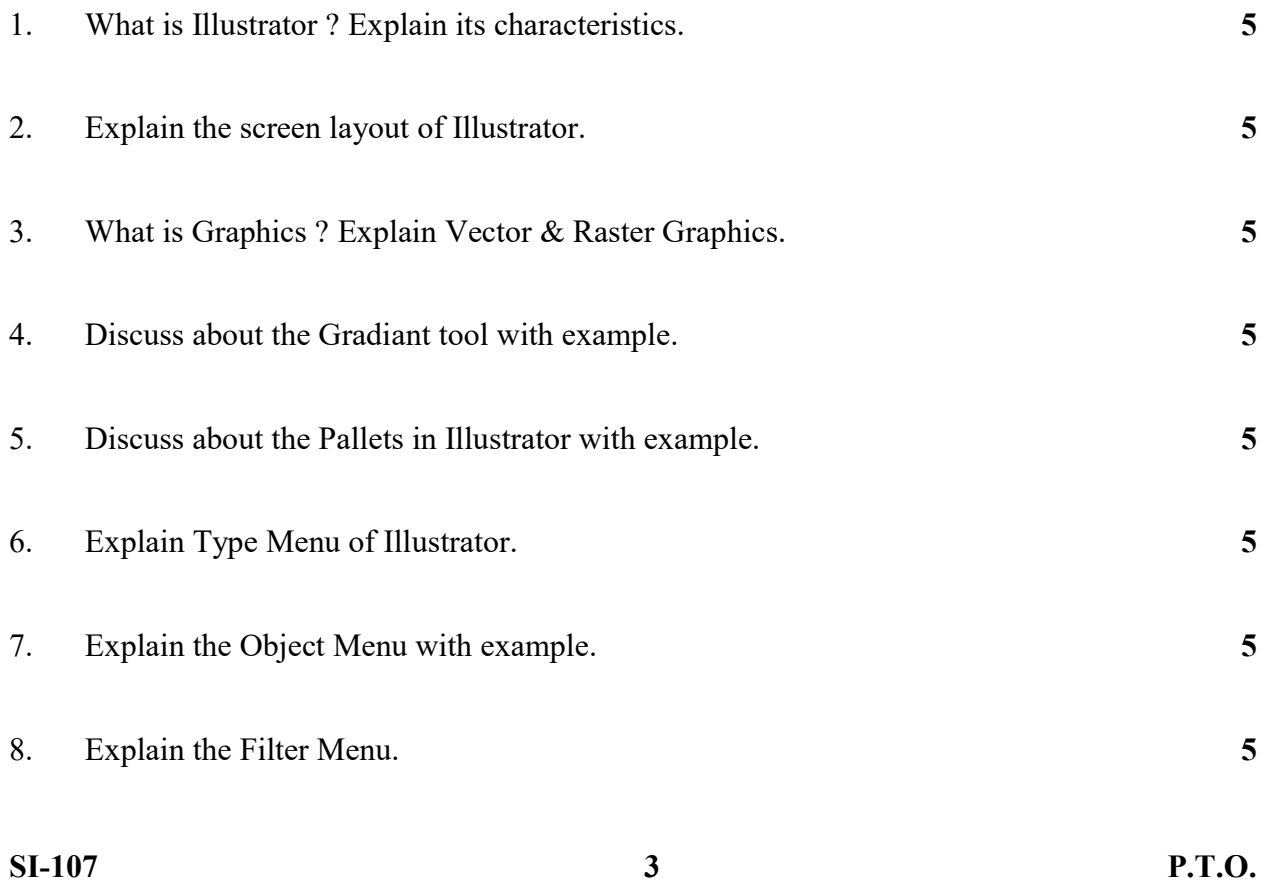

- 9.  $MCO.$  (Any five)  $5$ 
	- (1) What is the extension of Illustrator file ?
		- (a) .AI
		- (b) .PMD
		- (c) .CDR
		- (d) .PM7
	- (2) How many maximum pages are their in Illustrator file ?
		- (a) 1
		- (b) 2
		- $(c)$  99
		- $(d)$  499

(3) In which menu we use for Zoom In-Zoom Out option ?

- (a) View
- (b) Help
- (c) File
- (d) Type
- (4) Data menu is available in Illustrator ?
	- (a) True
	- (b) False
- (5) There are 15 menu in Illustrator ?
	- (a) True
	- (b) False
- (6) There is no facility of Spell Check in Illustrator ?
	- (a) True
	- (b) False
- (7) Illustrator developed by Microsoft ?
	- (a) True
	- (b) False
- (8) We can open illustrator file in CorelDraw.
	- (a) True
	- (b) False

SI-107 4